$\mathbf{1}$ 

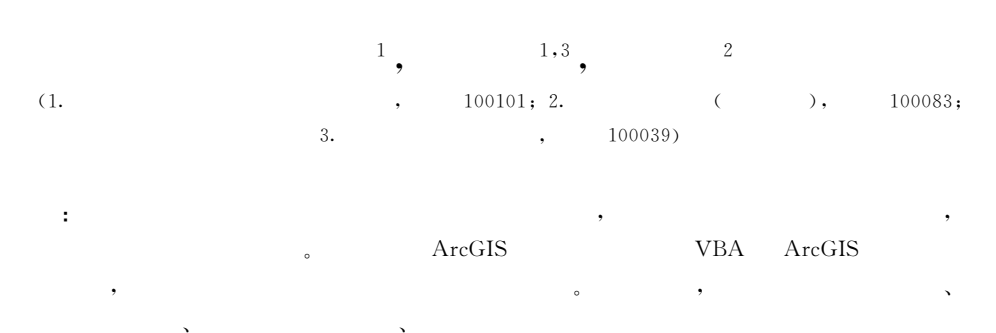

- 
- $\ddot{\cdot}$  $\ddot{\cdot}$
- $: 1000 0585(2005)02 0304 08$

(electronic sand table)

(digital sand table)

(material sand table) (virtual sand table).

 $\lceil 1 \sim 4 \rceil$ 

,,

 $^{\left[5\right] }$ 

 $: 2005 - 01 - 26$  $: 2004 - 08 - 11;$ 

863  $(2003AA131090-4)$ ,  $\cdot$ 

 $(2004BA608B-2)$ ,

 $\ddot{\cdot}$ 

 $(1963-)$ ,  $\ddot{\cdot}$ igsnrr. ac. cn

GIS. E-mail: wanglm@

 $\circ$ 

 $\begin{bmatrix} 1 \end{bmatrix}_{\quad \ \, 0}$ 

,

## $\overline{c}$

 $\ddot{\phantom{a}}$  $\ddot{\phantom{a}}$  $\ddot{\cdot}$ 

# $2.1$

 $(1)$  $\ddot{\phantom{a}}$ ,

### $(2)$  $\ddot{\cdot}$

 $\overline{\phantom{a}}$  $(3)$  $\ddot{\cdot}$  $\rightarrow$ 

# $2.2$

 $(1)$ 

#### $\circ$ coverage

 $\overline{C}$ 

 $\ddot{\phantom{0}}$  $\circ$ 

# $\ddot{\circ}$  $(2)$

 $\ddot{\phantom{0}}$ 

 $(3)$ 

 $\ddot{\phantom{0}}$ 

 $\begin{bmatrix} 6, 7 \end{bmatrix}$  o

 $\ddot{\phantom{0}},$ 

 $(4)$ 

 $\mathbf{\ddot{,}}$ 

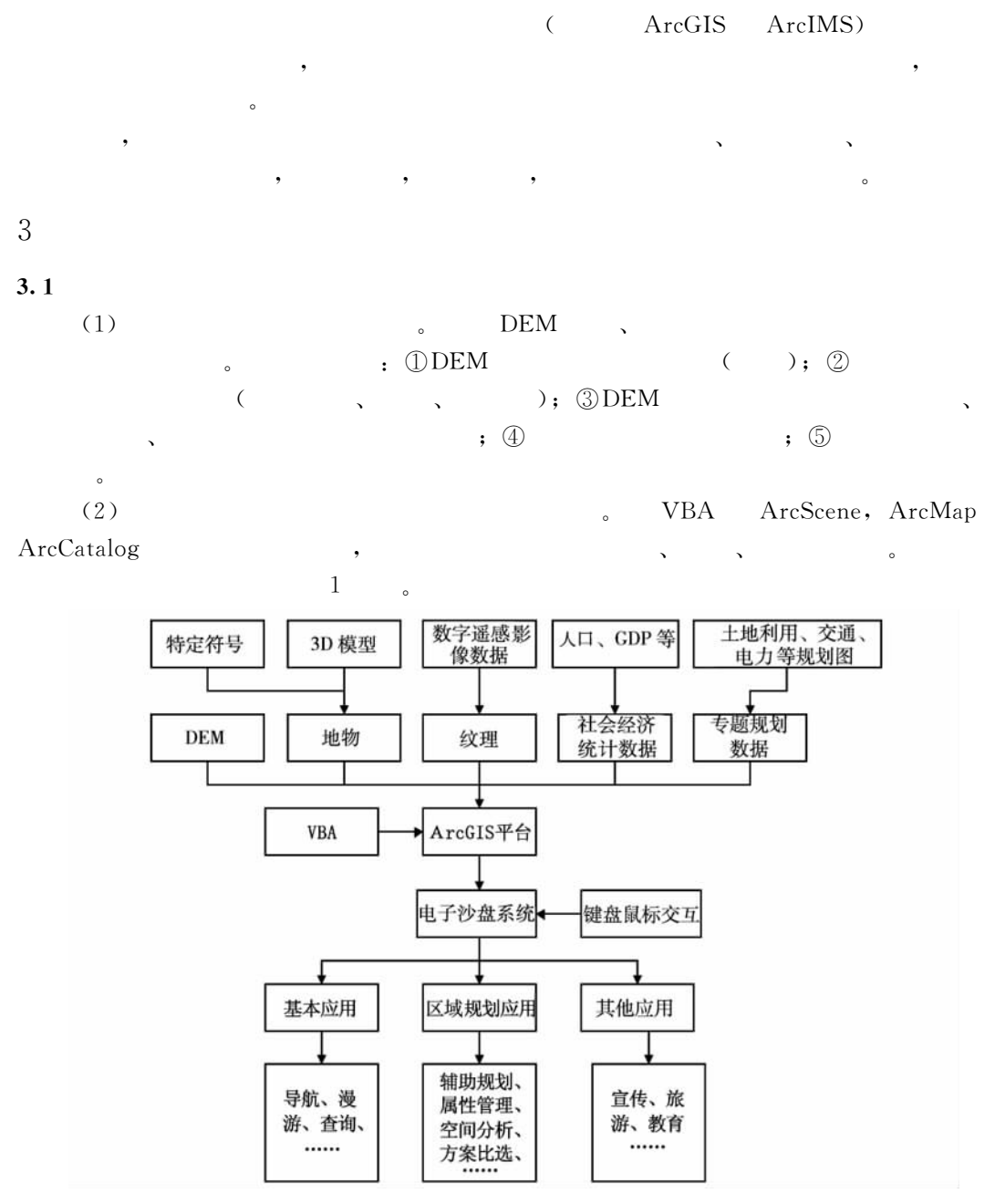

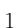

Fig. 1 Flow chart of making the electronic sand table of regional planning in Chongqing

 $\ddot{\cdot}$ 

 $3.2$ 

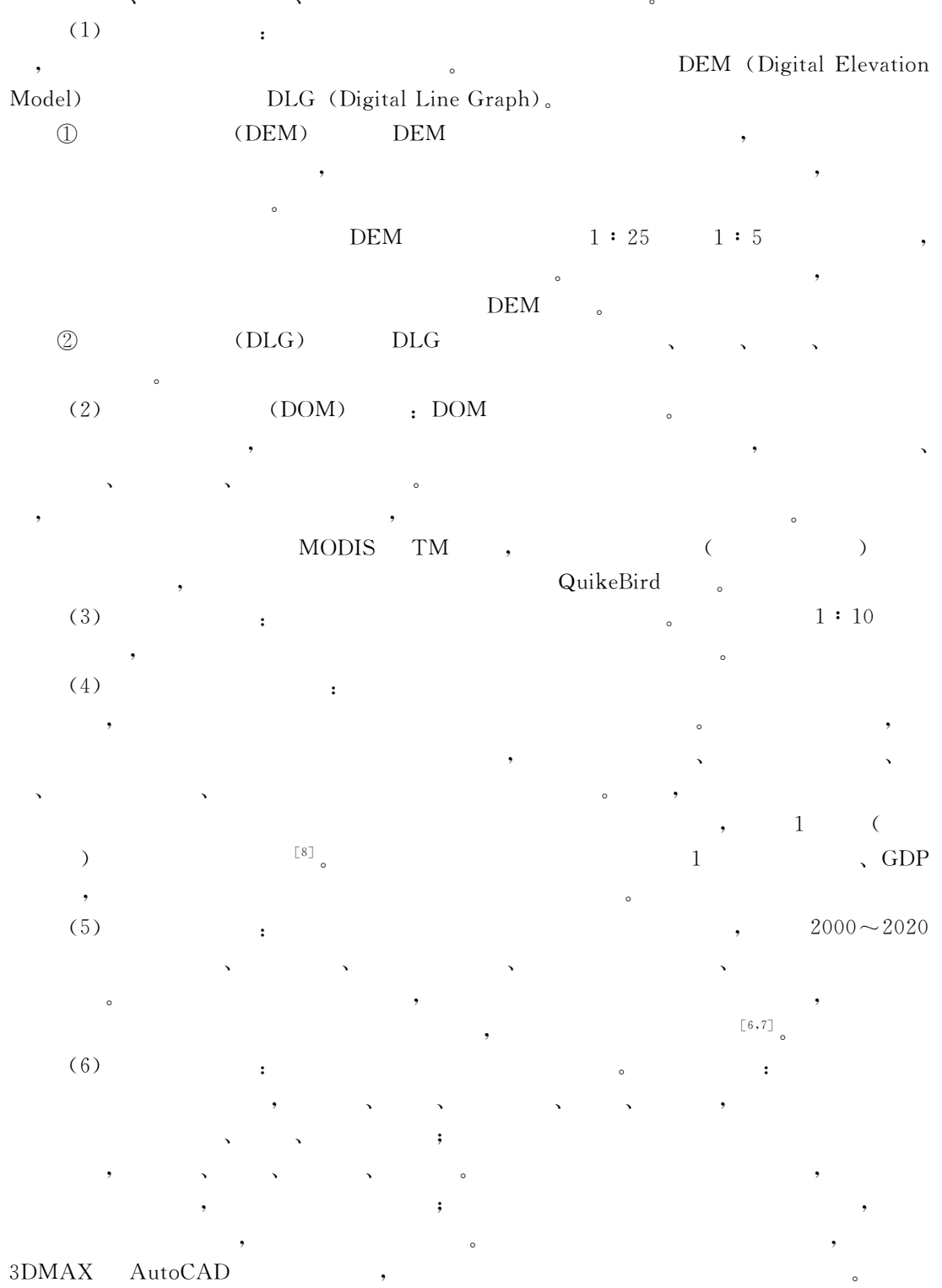

### $\overline{4}$

|                              | $_{\rm ESRI}$                                                                          | $\operatorname{ArcGIS}$                   |         |
|------------------------------|----------------------------------------------------------------------------------------|-------------------------------------------|---------|
| ArcScene, ArcMap ArcCatalog, |                                                                                        | 3D Analyst                                |         |
|                              | $\operatorname{ArcGIS}$                                                                | <b>VBA</b>                                |         |
|                              |                                                                                        | $\begin{bmatrix} 9 \sim 12 \end{bmatrix}$ |         |
| ArcScene                     |                                                                                        |                                           |         |
| $\rm GIS$<br>$\circ$         |                                                                                        |                                           |         |
| $\circ$                      | ArcScene                                                                               |                                           | 。ArcMap |
| ArcCatalog                   |                                                                                        | 。3D Analyst                               |         |
|                              |                                                                                        | 。3D Analyst                               |         |
| ArcScene, ArcMap ArcCatalog  |                                                                                        | $\circ$                                   |         |
| $\circ$<br>TIN               | 3 <sup>3</sup><br>$2\sqrt{ }$<br>$4)$<br>$\mathbf{3}$<br>2000<br>$\ddot{\phantom{0}},$ | $\sqrt{2}$<br>$\circ$<br>$\circ$          |         |
|                              | 5315                                                                                   |                                           |         |

 $\overline{c}$ **TIN** Fig. 2 TIN model of Chongqing overlaid with urban size-rank symbols

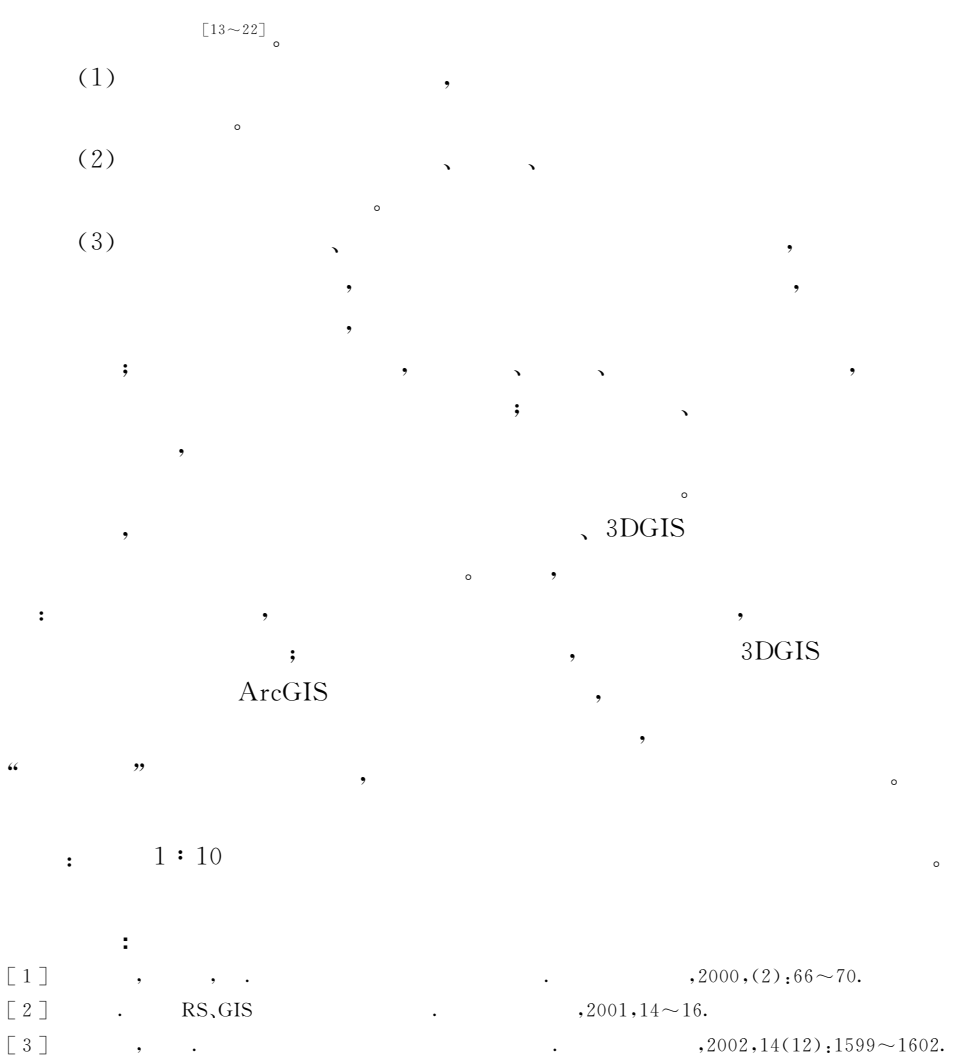

 $\cdot$ 

 $[4]$  $,2003,10(6)$  : 86 ~ 88. . MapGis

 $\lceil 5 \rceil$ ,2003.  $\lceil 6 \rceil$  $,2004,23(3)$ ,  $1 \sim 8$ .

 $[7]$  $,2004,25(6),46 \sim 49.$ 

 $\lceil 8 \rceil$ Wang Liming, Wen Hui, Wang Ying. 1km Grid Spatial Data Platform for Regional Man-Land System. The Proceedings of the China Association For Science and Techndogy, Edited by Feng Changgen, Huang Ping, Ma Yang, et al.,  $2004,1(1)$ :  $663~666$ .

 $[9]$ . ArcGIS . ArcInfo  $, 2002.$  $[10]$  $,2000,19(1)$ ,  $15\sim21$ .  $[11]$  $,2002,21(1)$ : 14 ~ 23.  $\lceil 12 \rceil$ http://www.wzup.gov.cn/bbs/dispbbs.asp?boardID=3&RootID=992&ID=992,2004.5.20.  $[13]$ Li X, Xue J, Zhao Q, et al. The designing of an intelligent electronic sand table. Proceedings of the International Symposium on Test and Measurement,  $2001$ ,  $1:323 \sim 325$ .  $\lceil 14 \rceil$  $,1999,4(A)(7),549\sim552.$  $\lceil 15 \rceil$ PC  $,1999, (1)$ ,  $28 \sim 31$ .

 $[16]$  $,2004,23(6)$   $,727$   $\sim$  735.  $\left[\begin{matrix}17\end{matrix}\right]$ **GIS**  $,2003,22(2)$  :  $227 - 237$ .

 $[18]$ http://www.stormingmedia.us/83/8388/A838823.html

- Majoros A E, Ulrich Neumann. Support of crew problem-solving and performance with augmented reality.  $\left[\begin{matrix}19\end{matrix}\right]$ Proceedings of Bioastronautics Investigators Workshop, 2001.  $501 \sim 527$ .
- $\lceil 20 \rceil$ http://www.tap.umd.edu/Articles/Xenotran BaltSun 120202.pdf
- $\lceil 21 \rceil$ http://www.fireleadership.gov/toolbox/documents/Sand\_Table\_Showroom.pdf
- http://www.dtic.mil/matris/sbir/sbir012/sba143.html  $\lceil 22 \rceil$

## Design and realization of electronic sand table system for regional planning of Chongqing

WANG Li-ming<sup>1</sup>, WEN Hui<sup>1,3</sup>, WANG Ying<sup>2</sup>

(1. Institute of Geographic Sciences and Natural Resources Research, CAS, Beijing 100101, China;

2. Chinese University of Mineral Technology, Beijing 100083, China;

3. Graduate School of the Chinese Academy of Sciences, Beijing 100039, China)

**Abstract**: This paper introduces the design and realization process of electronic sand table system for regional planning of Chongqing under the platform of ArcGIS by ESRI through secondary development by Visual Basic for Application (VBA). That it is called electronic sand table, sometimes digital sand table or virtual sand table, is contrast with traditional material sand table model. Unlike material sand tables, electric sand table is new high-tech product with integration of computer application, visual reality, Geographical Information System, virtual reality and multimedia. It can give users a real-time and interactive operation circumstance. Electronic sand tables break the limits of traditional sand tables such as large area, inconvenient for carrying, single content, and difficult to update. It has practical functions towards regional planning apart from the functions of traditional material sand table, such as assisting design planning scheme, managing spatio-temporal attribute of planning objects, analysing spatial affects and evaluating the planning blueprint, etc. In this paper, also, we analyse great significance of applying electronic sand table to regional planning and the profound effects that electronic sand table brings to regional planning. In the recent years, electronic sand table has been applied in many fields to a certain extent, such as military affairs, irrigation works, real estate, fire protection, but little in regional planning. From this article, we provide a new mode in which we carry on regional planning and we successfully test it through taking the Chongqing city as a case. This mode breaks the traditional idea, its vividness and third dimension can help geographers and regional policy decision-makers to gain a better understanding of the regions, and electronic sand table will become their right hand some time later.

Key words: electronic sand table; regional planning; interactive

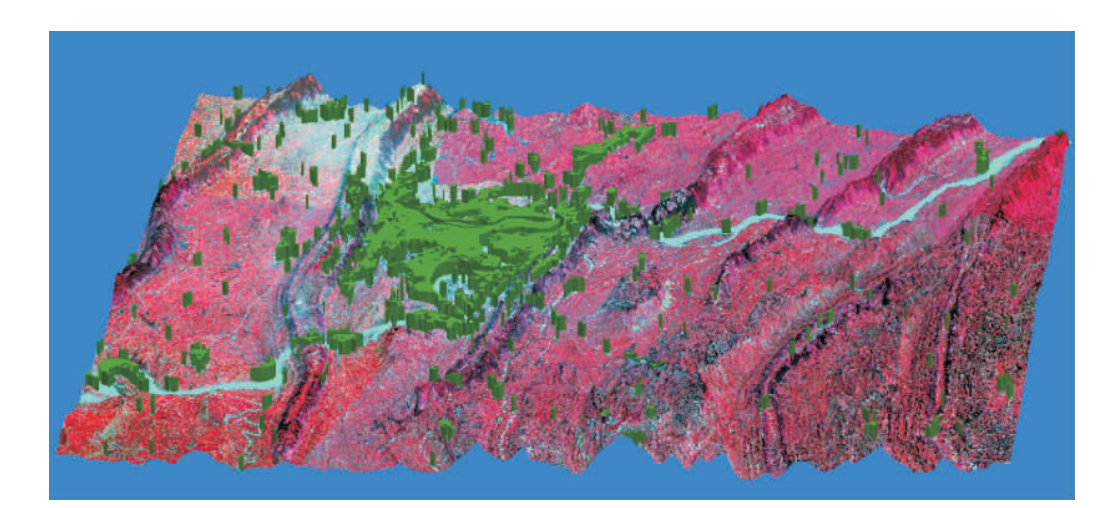

图 3 2000年重庆市主城区城市用地三维显示(叠加 TM 影像) Fig.3 3D view of urban land-use in Chongqing downtown overlaid with TM image (2000)

徐涵秋:基于谱间特征和归一化指数分析的城市建筑用地信息提取

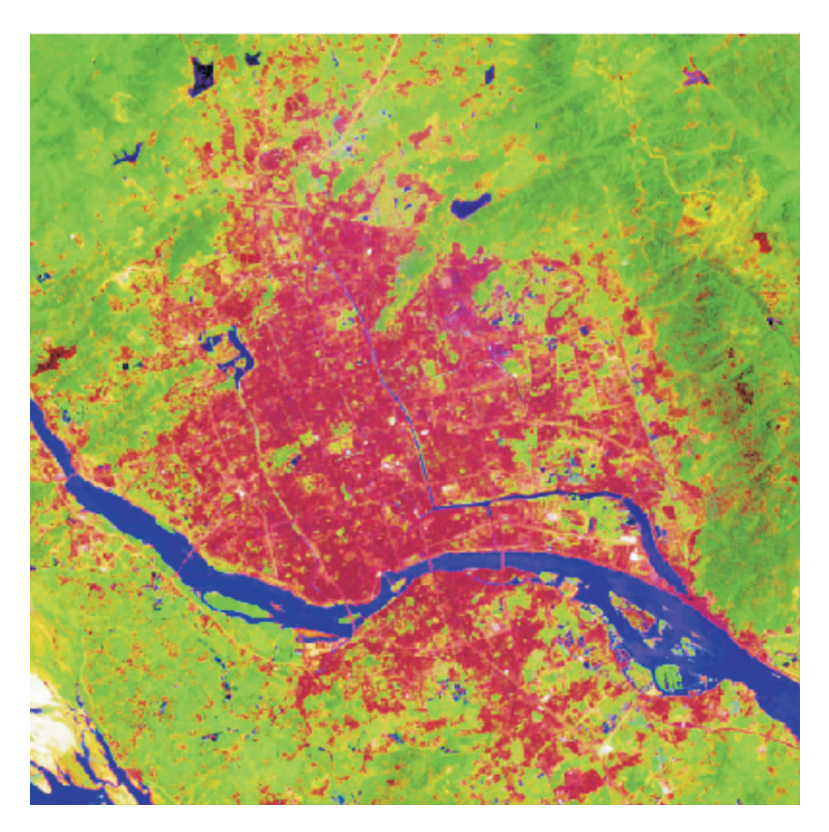

图 2 福州市城市影像图(Landsat-7 ETM+, 2000/5/4). 影像已将多光谱波段(30m) 与全色波段(15m)用 IHS 方法融合. 绿色:植被;蓝色:水体;褐红色:建筑用地 Fig. 2 Image of Fuzhou city with the surrounding areas (Landsat-7 ETM+, 5/4/2000). Image was fused using multispectral bands (30m) and pan band (15m) with IHS transform. Green: vegetation; Blue: water body; Dark red: built-up land.